# Building User Interfaces **React 4** Advanced Concepts Professor Bilge Mutlu

## **What we will learn today?**

- » Optimizing performance in React
- » Advanced asynchronous updating
- » APIs for advanced interaction

# TopHat Attendance

### **TOP HAT**

# TopHat Questions

### **TOP HAT**

# Optimizing *Performance* in React

**© Building User Interfaces | Professor Mutlu | Week 07: React — 4 5**

#### **Why do we need to worry about performance?1**

As the complexity of your application scales, performance will necessarily degrade.

Why? And what do we do about it?

Click me to open/close Click me to open/close Smooth frames missing What you want What you get **VS** 

<sup>1</sup> Image Source: Noam Elboim

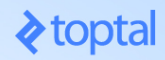

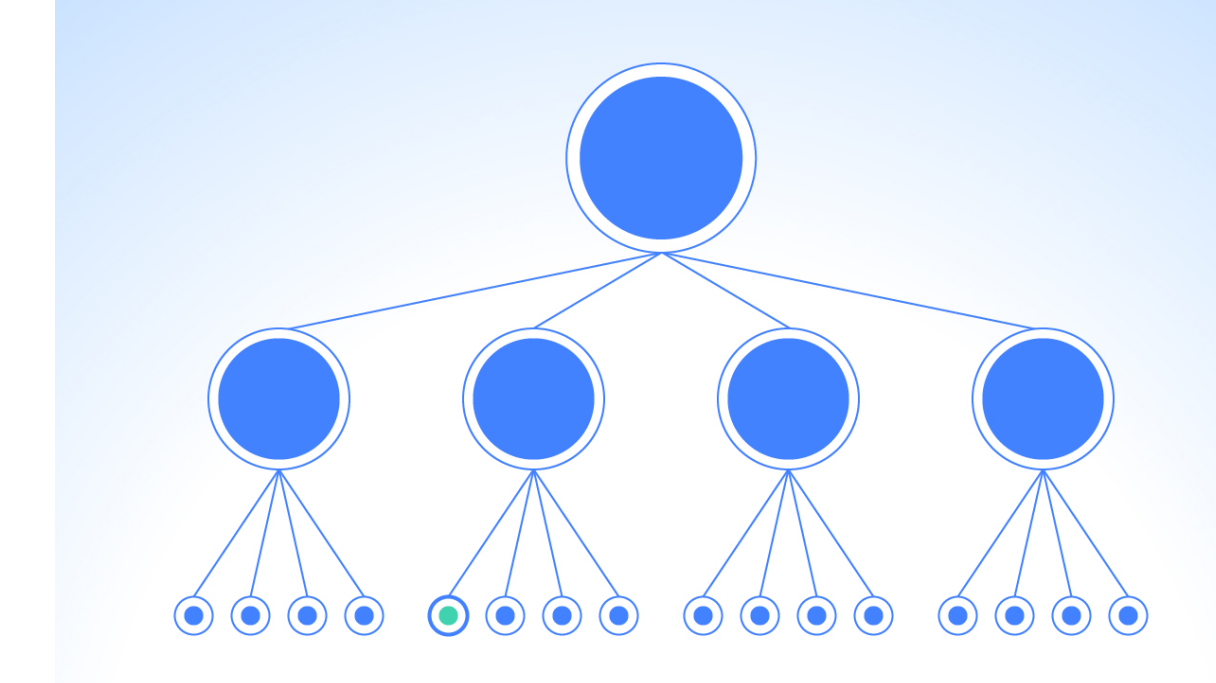

Image Source: William Wang

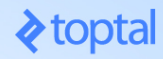

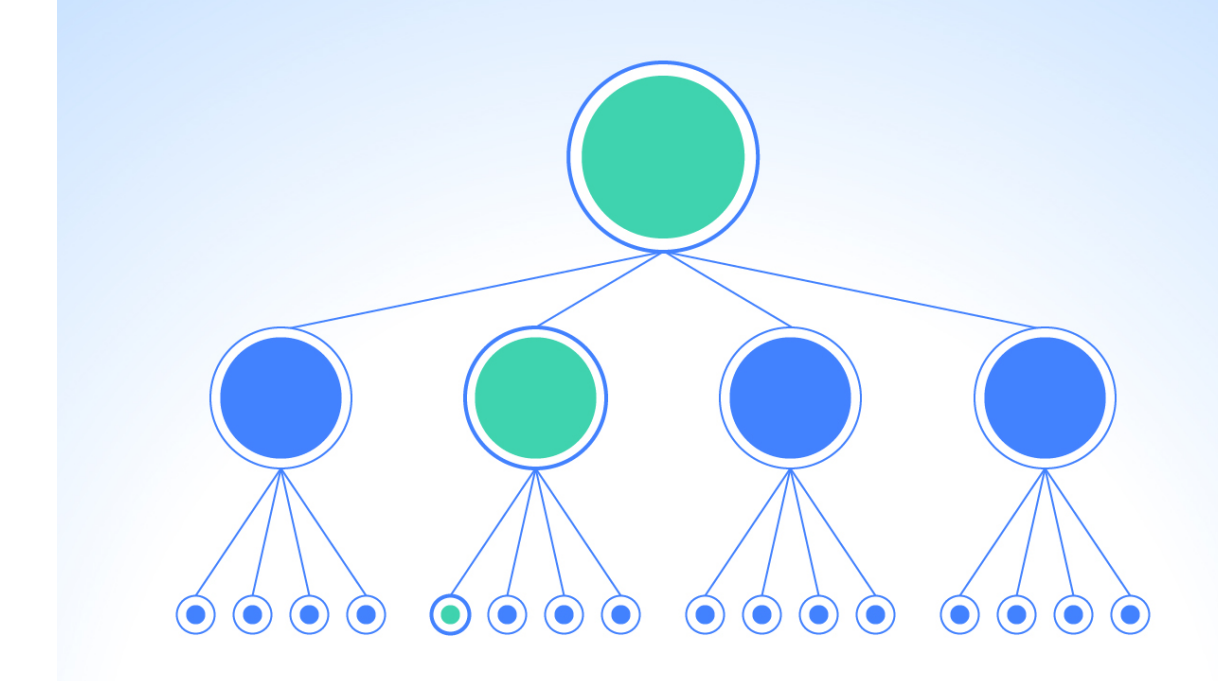

Image Source: William Wang

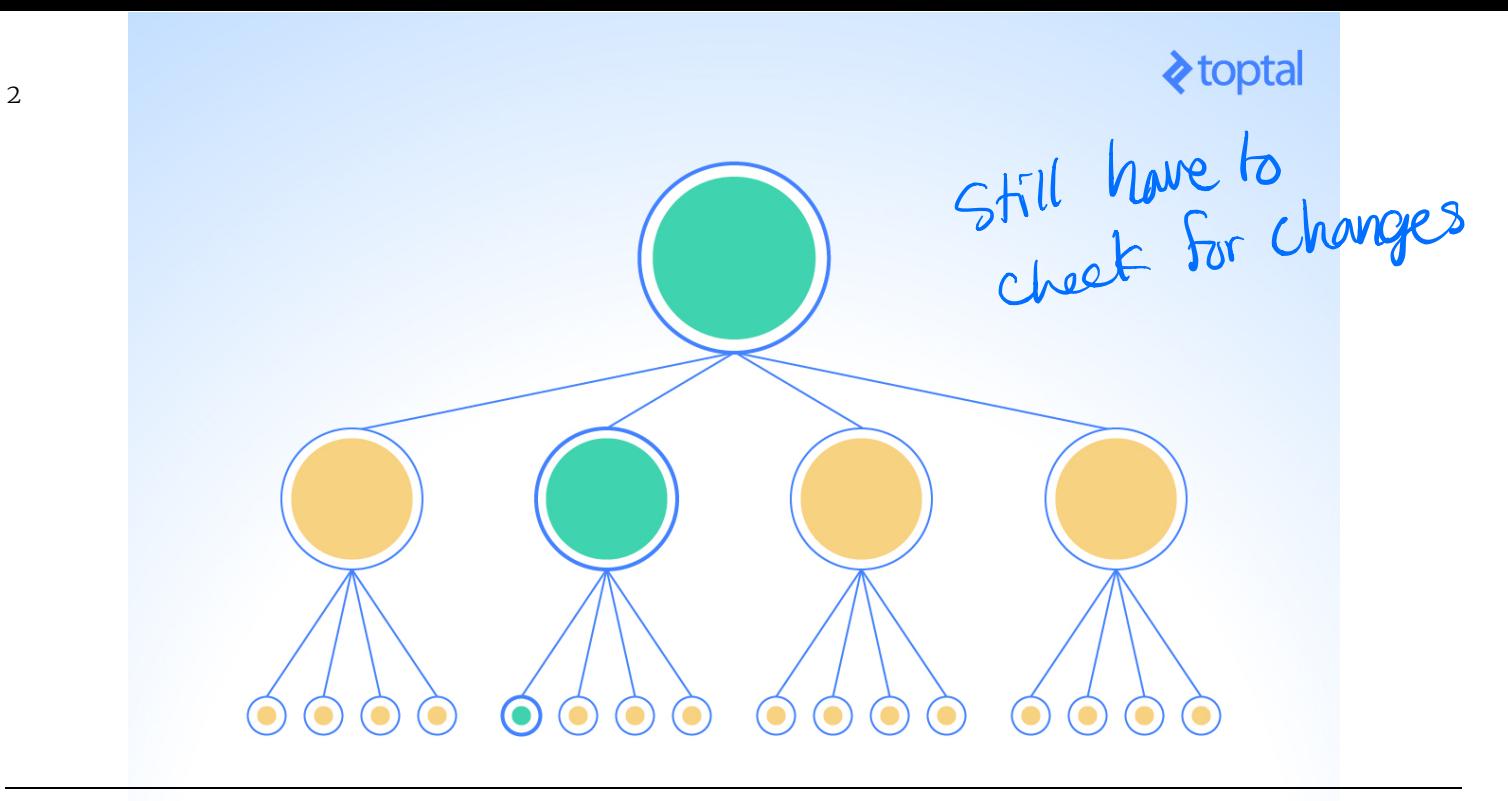

<sup>2</sup> Image Source: William Wang

### **Why does React do that?**

That's how React works!

We discussed in React 1 that the diffing within Virtual DOM *reconciliation*—is what makes it fast, but when things are scaled up, continuous diffing and updating affects performance.

#### **How do we know that?**

**Performance tools:** React provides a powerful library, reactaddons-perf,<sup>3</sup> for taking performance measurements.

**import Perf from 'react-addons-perf'; Perf.start() // Our app** Perf.stop()  $\leq$  stop the monitor start the monitor

3ReactJS.org: Performance tools

#### **Useful Perf methods**

- » Perf.printInclusive() prints overall time taken.
- » Perf.printExclusive() prints time minus mounting.
- » Perf.printWasted() prints time *wasted* on components that didn't actually render anything.
- » Perf.printOperations() prints all DOM manipulations.
- » Perf.getLastMeasurements() prints the measurement from the last Perf session.

#### Perf.printInclusive() and Perf.printWasted() output:<sup>4</sup>

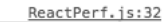

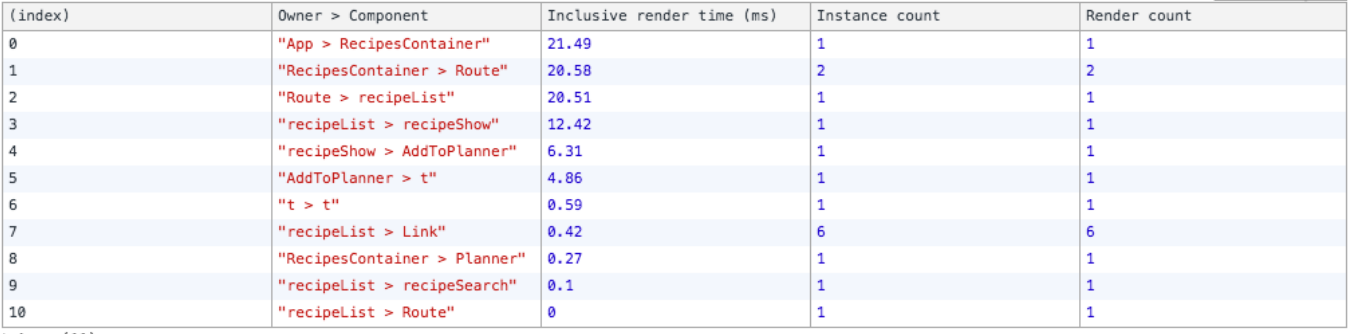

#### $\triangleright$  Array(11)

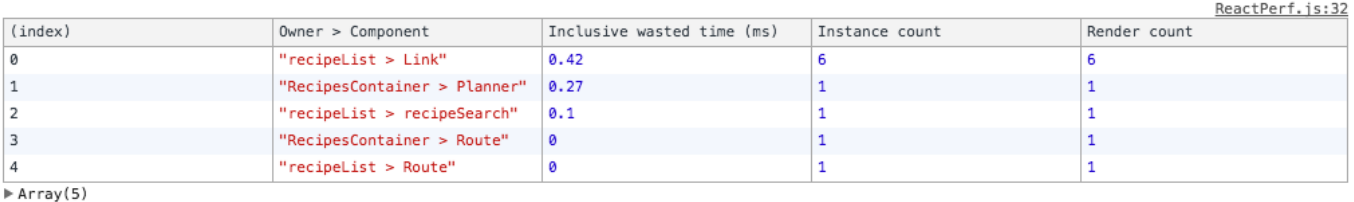

#### <sup>4</sup> Image Source: Daniel Park

#### We can also visualize the performance of all components: $5<sup>6</sup>$

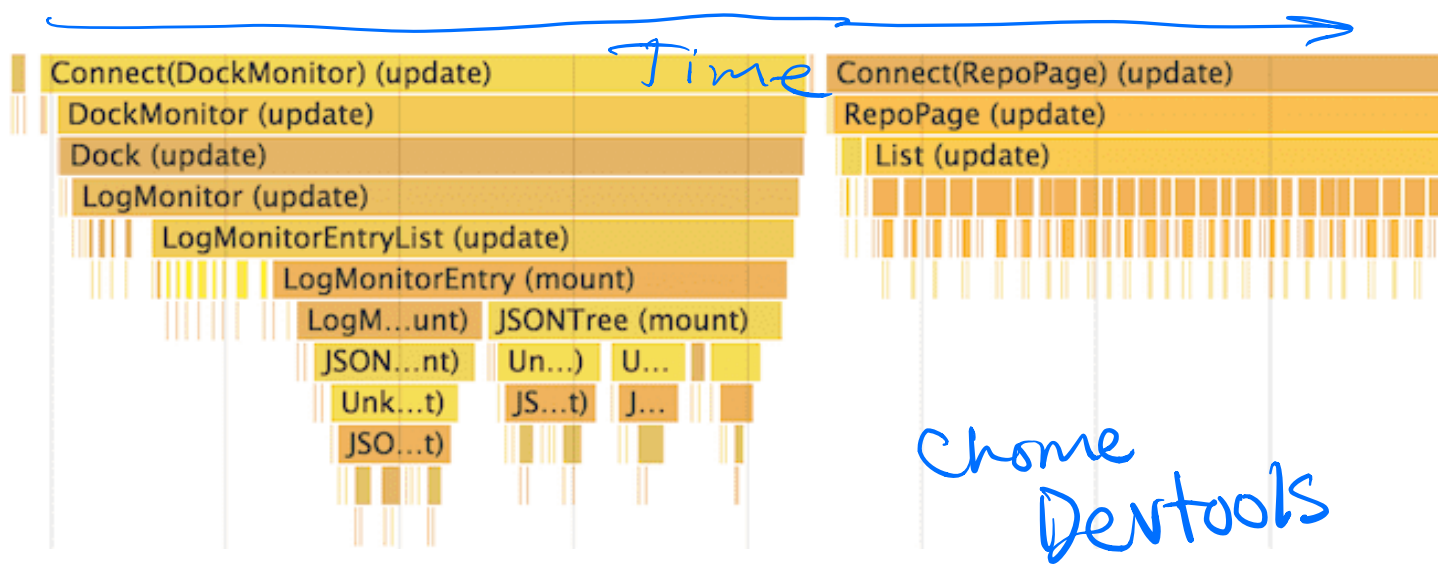

<sup>5</sup> An advanced guide to profiling performance using Chrome Devtools

Image source

## **How to eliminate time wasted?**

By avoiding reconciliation, i.e., only rendering when there is actually an update, using shouldComponentUpdate().

**Definition:** For components that implement shouldComponentUpdate(), React will only render if it returns true.

**function shouldComponentUpdate(nextProps, nextState) { return true;**

**}**

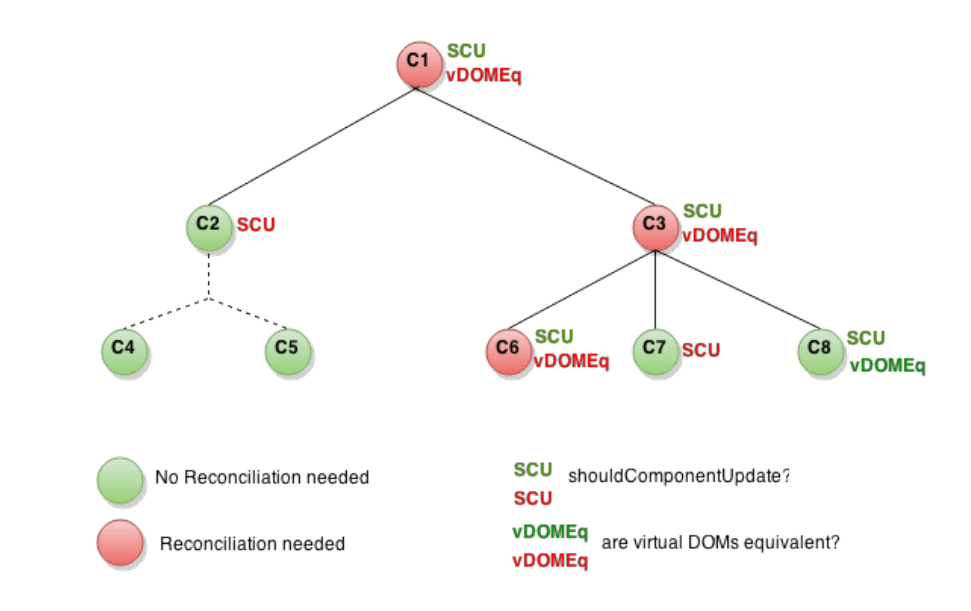

Image source

An example of *shallow* comparison to determine whether the component should update:

#### **shouldComponentUpdate(nextProps, nextState) { return this.props.color !== nextProps.color;**

**}**

#### **Detour: Shallow vs. Deep Comparison<sup>8</sup>**

**Shallow Comparison:** When each property in a pair of objects are compared using *strict* equality, e.g., using  $==$ .

**Deep Comparison:** When the properties of two objects are recursively compared, e.g., using Lodash isEqual().

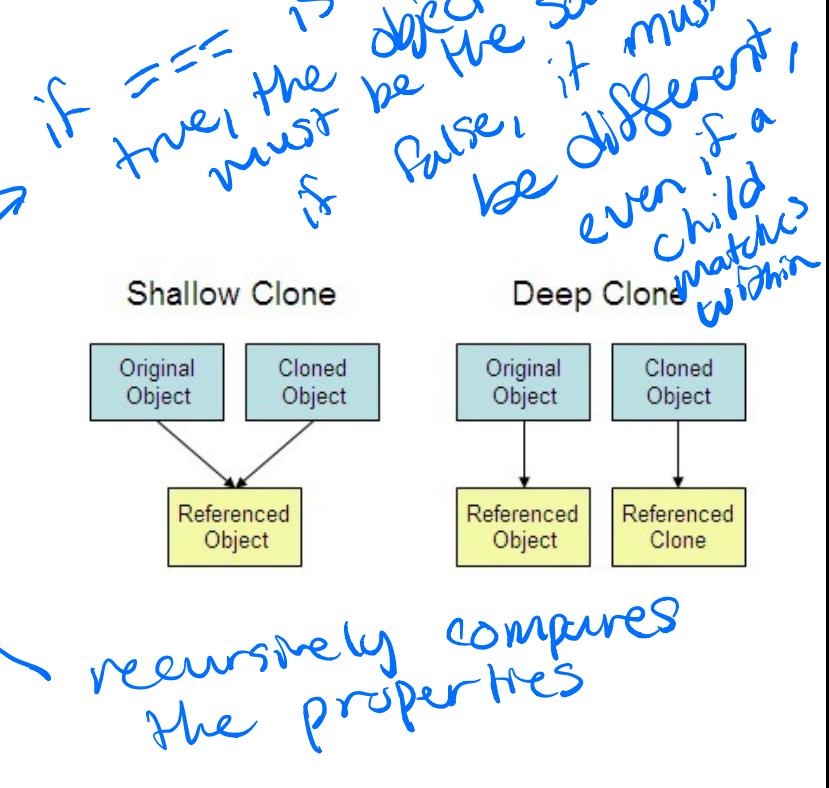

 $\Delta$ 

 $3v^{\prime}$ 

<sup>8</sup> Image source

#### **React.PureComponent**

React provides a component called PureComponent that implements shouldComponentUpdate() and only diffs and updates when it returns true.

Note that any child of PureComponent must be a PureComponent.

### **Other Ways of Optimizing Performance**

b

- » Not mutating objects
- » Using immutable data structures
- » Using the production build of React
- » Many more,...

### **Further Reading on React Performance**

- » 21 Performance Optimization for React Apps
- » Efficient React Components: A Guide to Optimizing React Performance
- » ReactJS.org: Optimizing Performance

## TopHat Questions

### **TOP HAT**

**© Building User Interfaces | Professor Mutlu | Week 07: React — 4 22**

# Advanced Asynchronous Updating

### **Getting data within componentDidMount()**

Ideally, we want to interact with the server in the following way. What would happen here?

#### **componentDidMount() {**

**}**

 **const res = fetch('https://example.com') const something = res.json() this.setState({something})**

But we end up following up fetch() with a series of then()s.

#### **componentDidMount() {**

**}**

 **fetch('https://example.com') .then((res) => res.json()) .then((something) => this.setState({something}))**

then() allows us to program asynchronously (by allowing componentDidMount() to wait for the Promise to be resolved). Although, this syntax can be unintuitive and not readable. expressively but can get hard of hard to understand

**Programming asynchronously using async/await** async/await provides syntax to program asynchronously in an intuitive and clean way. newer syntax

Usage:

- » async function() denotes that the function() will work asynchronously.
- » await expression enables the program to wait for expression to be resolved.

Example:<sup>9</sup>

```
async componentDidMount() {
   const res = await fetch('https://example.com')
   const something = await res.json()
   this.setState({something})
}
                                      osync
```
<sup>9</sup> See in CodePen

#### **async Functions<sup>10</sup>**

Any function can be asynchronous and use async. Useful where the function has to wait for another process.

```
async addTag(name) {
     if(this.state.tags.indexOf(name) === -1) {
         await this.setState({tags: [...this.state.tags, name]});
         this.setCourses();
 }
}
```
<sup>10</sup> See example in CodePen (line 70)

# APIs for advanced interaction

**© Building User Interfaces | Professor Mutlu | Week 07: React — 4 29**

#### **Interaction Libraries**

- » react-beautiful-dnd: Examples
- » react-smooth-dnd: Demo
- » React DnD: Examples

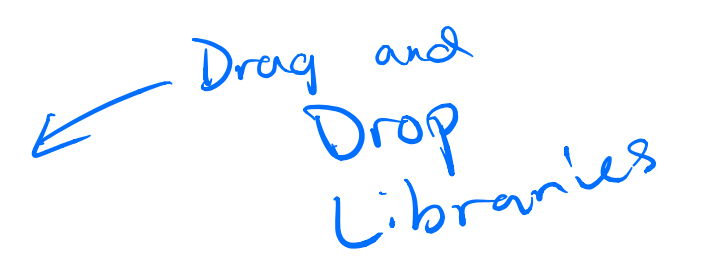

### **Component Libraries**

- » Material UI
- » Material Kit React: Demo
- » Rebass
- » Grommet
- » React Desktop : Demo

Google 3 small 3 used by lots of web apps behaves like desktop applications

### **Managing Data**

» React Virtualized: Demo

 $shes$  $H^{\geq 3}$ 

## **What did we learn today?**

- » Optimizing performance in React
- » Advanced asynchronous updating
- » APIs for advanced interaction

## Assignment Q & A

### Midterm Q & A